# **Tabela Opłat i Prowizji**

Obowiązuje od dnia 6 listopada 2023 r

- **I.** Tabela Opłat i Prowizji CFDs (TMS Connect)
- **II. Tabela Opłat i Prowizji CFDs (TMS Connect Professional)**
- **III. Przykładowe scenariusze kosztów dla transakcji w systemie transakcyjnym CFDs (TMS Connect)**
- **IV. Przykładowe scenariusze kosztów dla transakcji w systemie transakcyjnym CFDs (TMS Connect Professional)**

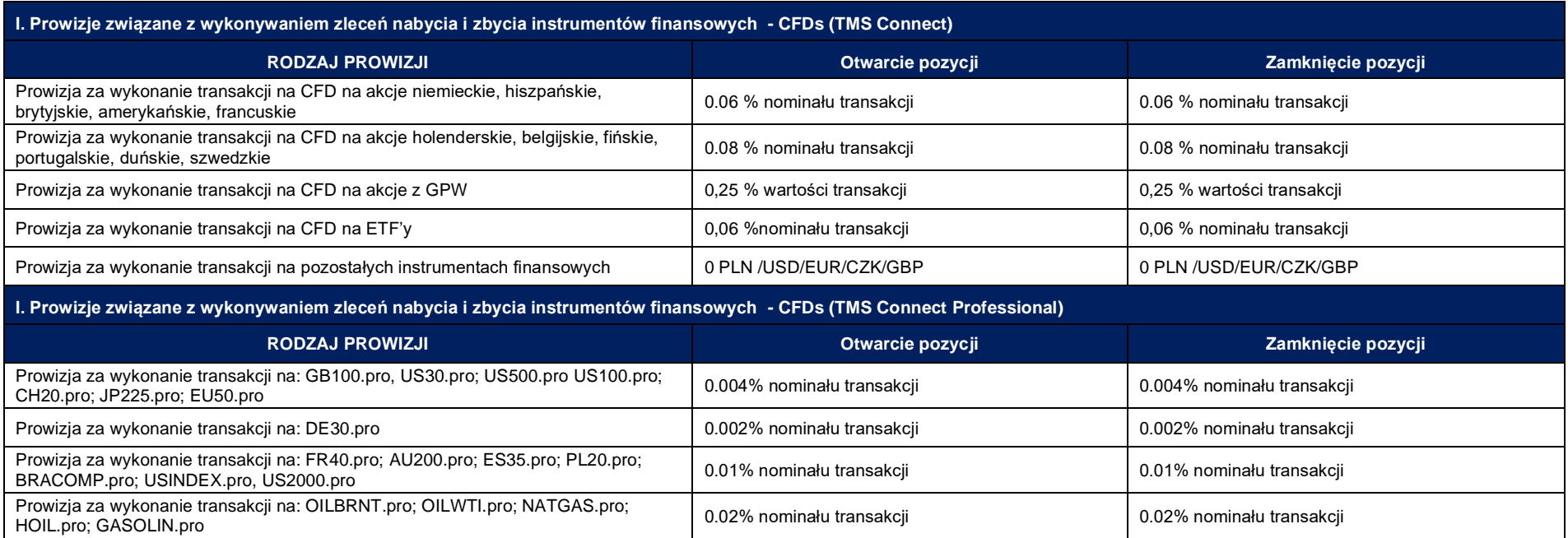

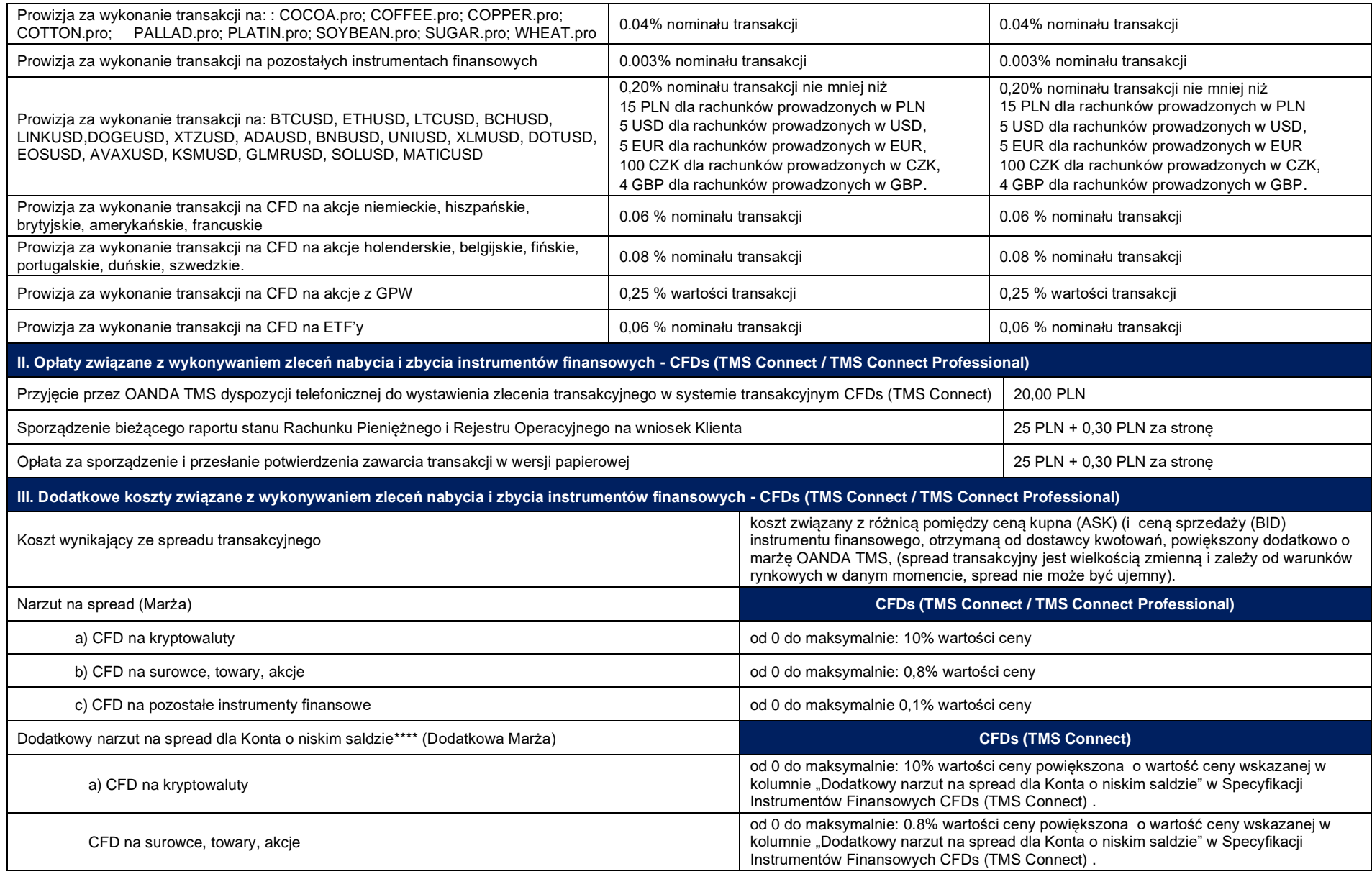

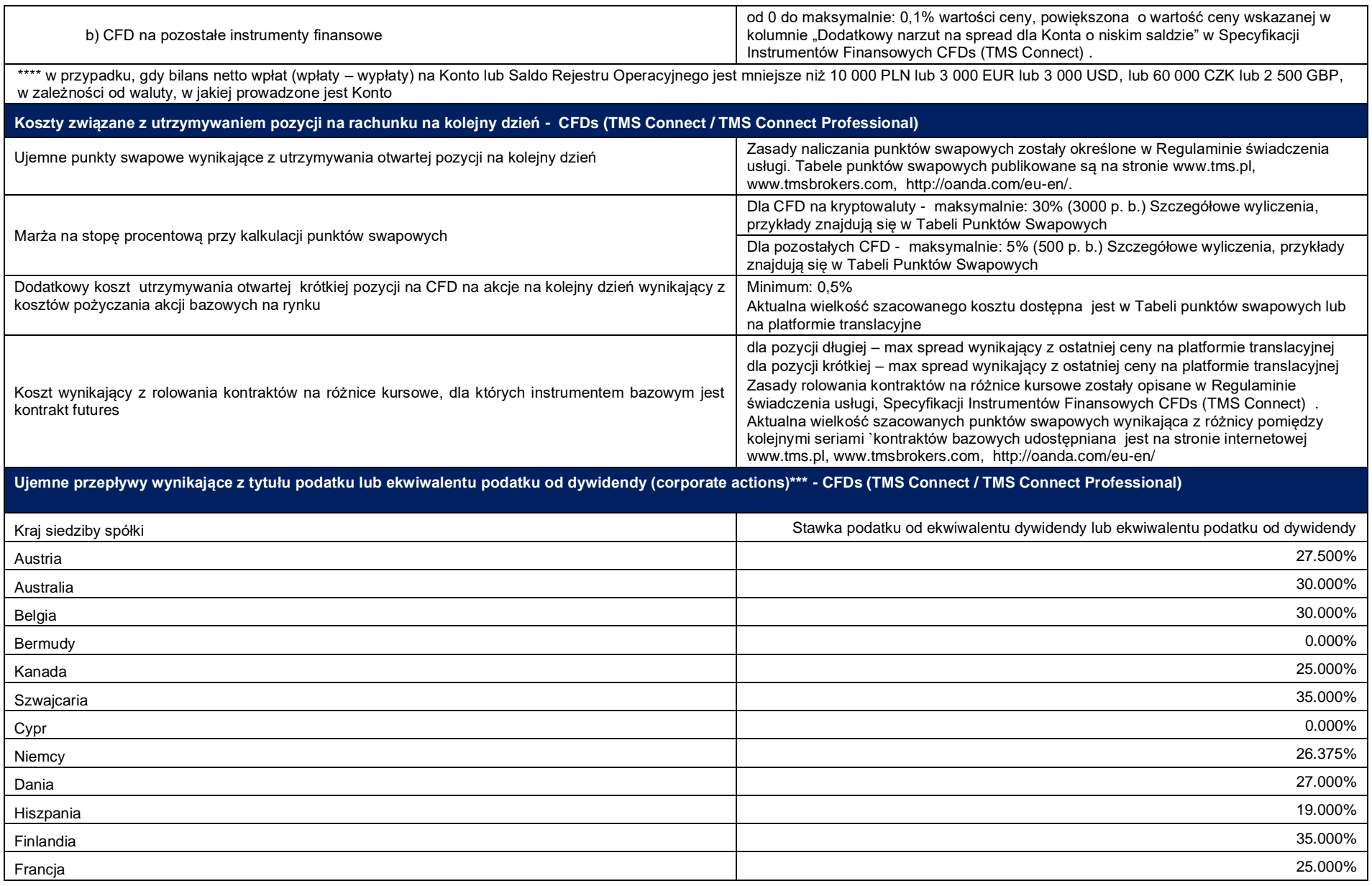

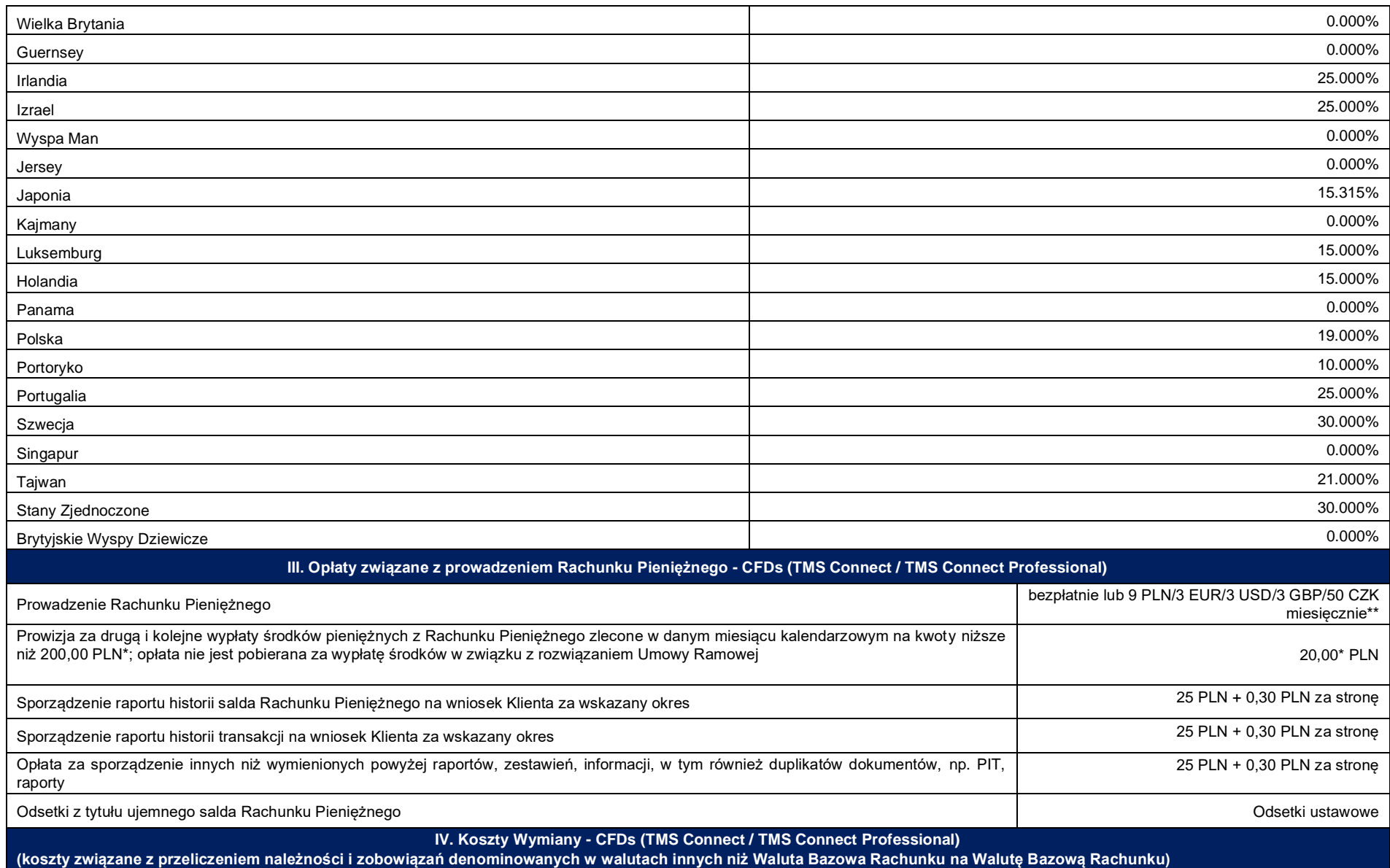

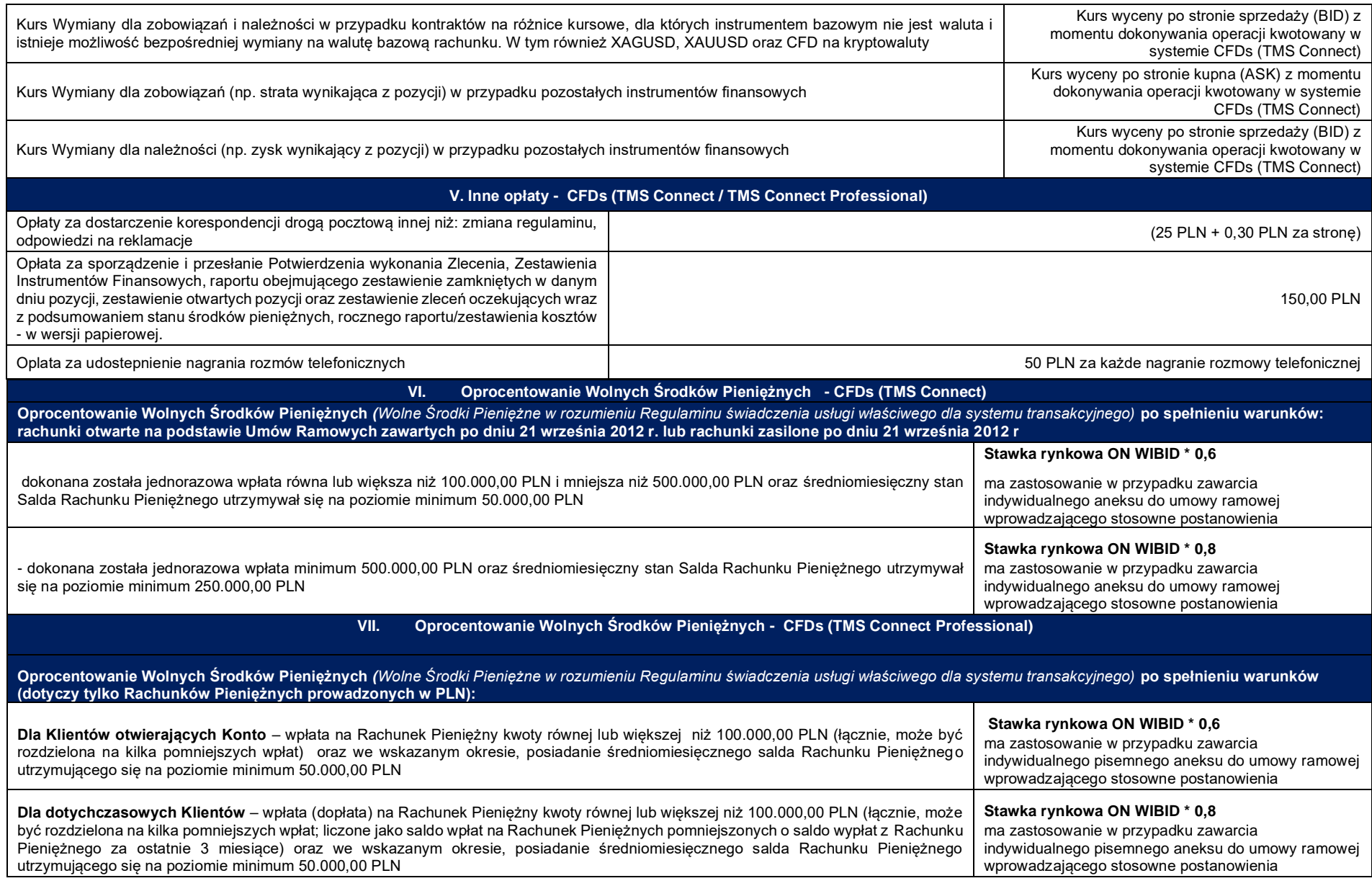

UWAGI:

\* Bądź równowartość tej kwoty wyrażona w EUR, USD, GBP, CZK według kursu NBP z dnia złożenia dyspozycji dokonania wypłaty.

\*\* Opłata naliczana jest w przypadku braku dokonania przez Klienta transakcji w ciągu 365 dni na Rachunku Pieniężnym prowadzonym przez OANDA TMS na rzecz Klienta, chyba że we wskazanym okresie Klient utrzymywał otwarte pozycje na tym Rachunku Pieniężnym lub też dokonał transakcji w okresie po upływie 365 dni a przed momentem pobrania opłaty. W przypadku braku wystarczających środków pobierana jest opłata w kwocie wolnych środków pozostałych na Rachunku Pieniężnym. Opłata pobierana jest od kolejnego miesiąca, w którym wystąpiła przesłanka uzasadniająca jej pobranie.

\*\*\* W przypadku posiadania długiej pozycji na CFD na akcje, wszelkie otrzymane dochody z tytułu dywidend podlegają opodatkowaniu lub obciążeniu ekwiwalentem podatku. Stawka podatku lub ekwiwalentu podatku, zależy od kraju siedziby spółki, której CFD na akcje zakupiłeś. Informacje o kraju można znaleźć w Specyfikacji instrumentu na platformie MT5 w sekcji Informacje o instrumencie. Jeśli kupiłeś CFD na akcje spółki z siedzibą w Stanach Zjednoczonych, podatek, który płacisz, jest określany przez Twój kraj rezydencji podatkowej i stawkę umowy podatkowej między twoim krajem a Stanami Zjednoczonymi. Jeśli Twój kraj rezydencji podatkowej nie zawarł umowy o unikaniu podwójnego opodatkowania ze Stanami Zjednoczonymi, stosowana jest stawka domyślna podana w Tabeli "Ujemne przepływy wynikające z tytułu podatku lub ekwiwalentu podatku od dywidendy (corporate actions)". Stawka ekwiwalentu podatku od dywidendy zależy od kraju rejestracji emitenta instrumentu bazowego. Jeśli w danym kraju obowiązuje więcej niż jedna stawka podatku od dywidendy, zastosowanie może mieć najwyższa z nich.

Kwota odsetek z tytułu oprocentowania będzie przekazywana na Rachunek Pieniężny Klienta po zakończeniu każdego miesiąca kalendarzowego do 7 dnia roboczego następnego miesiąca.

Prowizja lub opłata wyrażona w innej walucie niż Waluta Bazowa Rachunku przeliczona zostanie na Walutę Bazową Rachunku po średnim kursie NBP z poprzedniego dnia roboczego, chyba, że kwota prowizji przeliczana jest po Kursie Wymiany.

O ile z kontekstu lub postanowień odpowiedniego regulaminu świadczenia usług nie wynika nic innego, w podanych opłatach i prowizjach zawarty jest podatek VAT wg obowiązujących stawek na mocy odrębnych przepisów.

Koszty banków trzecich pośredniczących w realizacji przelewów ponosi Klient.

Poza rachunkami które spełniają warunki określone powyżej Środki zdeponowane na Rachunku Pienieżnym Klienta są nieoprocentowane. Odsetki uzyskane od środków pienieżnych zdeponowanych na rachunku Pieniężnym Klienta stanowią wynagrodzenie OANDA TMS za prowadzenie Rachunku Pieniężnego Klienta oraz są przeznaczone na pokrycie kosztów związanych z infrastrukturą IT. Prowizje są naliczane odrębnie dla otwarcia i zamknięcia pozycji.

Prowizja jest naliczana i wliczana w ciężar rachunku pieniężnego po otwarciu i po zamknięciu pozycji.

# **I. Przykładowe scenariusze kosztów dla transakcji zawartych w systemie transakcyjnym CFDs (TMS Connect)**

Poniższe scenariusze kosztów uwzględniają rzeczywiście pobierane koszty dla danej transakcji. Wartości podane w scenariuszach mają charakter przykładowy i mają na celu jedynie odwzorowanie schematu opłat i prowizji pobieranych w systemie transakcyjnym

### **1. Scenariusz I**

Założenia:

- Klient kupuje 1 CFD instrument DE30.pro.

- Rachunek jest prowadzony w PLN.

- Spread dla instrumentu DE30.pro jest zmienny.

- Pozycja utrzymywana jest przez 7 dni.

- Klient zainwestował ( wpłacił na rachunek maklerski) 100000 PLN.

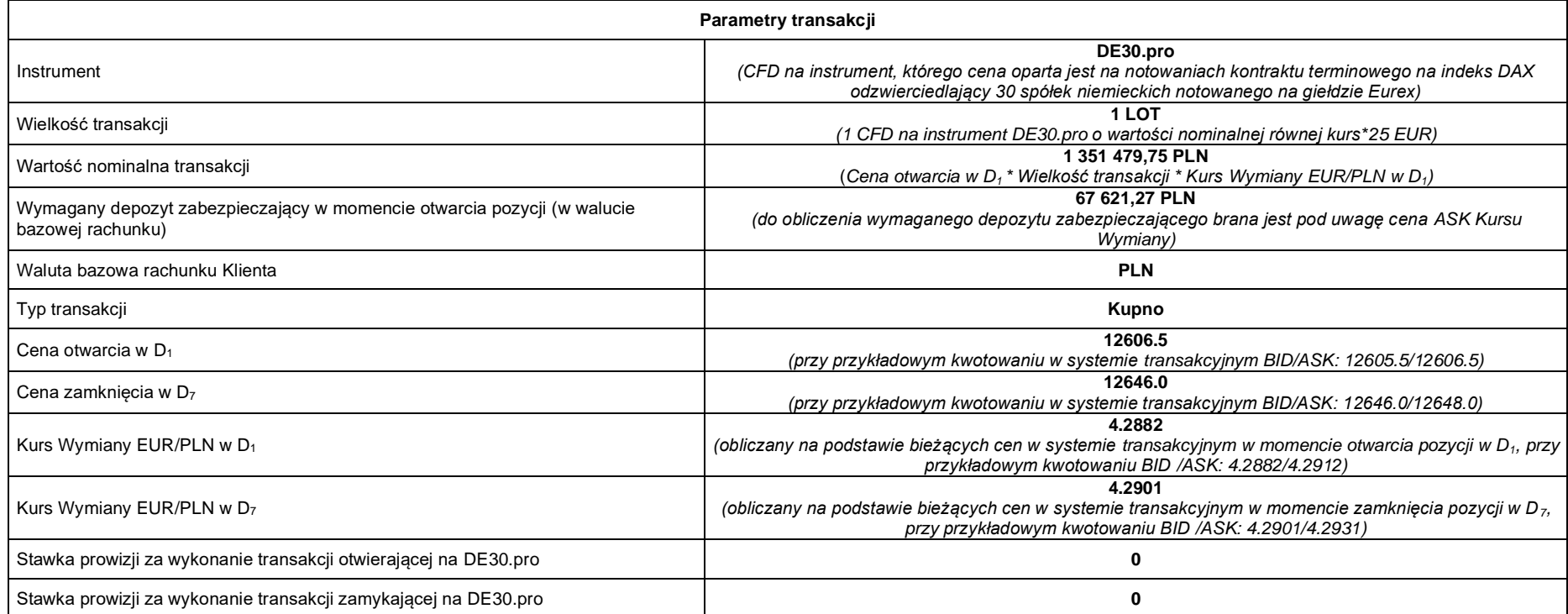

**Obliczenia:**

**Prowizja za wykonanie transakcji otwierającej:** 0 **PLN**

**Prowizja za wykonanie transakcji zamykającej:** 0 **PLN**

**Łączny koszt wynikający z naliczenia prowizji: 0 PLN**

Koszt wynikający ze spreadu w momencie otwarcia pozycji: ½ Spreadu transakcyjnego x 25 EUR x Wielkość transakcji x Kurs Wymiany EUR/PLN w momencie otwarcia pozycji = 0.5 x 25 x 1 x 4.2882 = **53,60 PLN**

Koszt wynikający ze spreadu w momencie zamknięcia pozycji: ½ Spreadu transakcyjnego x 25 EUR x Wielkość transakcji x Kurs Wymiany EUR/PLN w momencie zamknięcia pozycji = 0.5 x 25 x 1 x 4.2901 = **53,63 PLN**

Należy pamiętać, że Spread transakcyjny dla instrumentu DE30.pro jest zmienny, co oznacza, że może się zmieniać w zależności od warunków rynkowych. Wskazana powyżej wartość ma charakter *przykładowy.*

**Koszt utrzymywania pozycji przez 7 dni (punkty swapowe**) – **0 PLN** (na instrumencie DE30.pro punkty swapowe za utrzymanie pozycji na kolejny dzień nie są naliczane, o ile w tym czasie nie występuje rolowanie)

**Zysk (strata) klienta**: ((Cena zamknięcia – Cena otwarcia) x 25 EUR x Wielkość pozycji x Kurs Wymiany EUR/PLN (dla zamknięcia pozycji)) – Koszt wynikający z naliczenia prowizji = ((12646.0 – 12606.5) x 25 x 1 x 4.2901) – 0 = **4236.47 PLN**

**Suma kosztów poniesionych przez klienta w związku z transakcją: 107,23 PLN**

**Stosunek kosztów do wartości nominalnej transakcji (107,23 PLN/ 1351479,75 PLN): 0.0079% Stosunek kosztów do wartości depozytu zabezpieczeniowego (107,23 PLN/ 67 621,27 PLN): 0,159% Stosunek kosztów do wartości zainwestowanego kapitału – wpłaty na rachunek maklerski (107,23 PLN/ 100000 PLN) 0,107% Stosunek kosztów do zysku (107,23 PLN/ 4236,47 PLN): 2,53% Stopa zwrotu z zainwestowanego kapitału na rachunek maklerski (4236,47 PLN/ 100000 PLN): 4,24% Hipotetyczna stopa zwrotu z zainwestowanego kapitału (gdyby nie było kosztów transakcyjnych) (4236,47 PLN + 107,23 PLN)/ 100000 PLN): 4,34%**

*W danych liczbowych nie uwzględniono twojej osobistej sytuacji podatkowej, która również może mieć wpływ na wielkość stopy zwrotu i całkowitych kosztów inwestycji.*

# 2. **Scenariusz II** (wahania kosztów transakcyjnych w trakcie trwania transakcji).

Założenia takie same jak w scenariuszu 1 z tym, że spread w momencie zamykania transakcji spread transakcyjny wzrasta 10 - krotnie ze względu na bardzo duża niestabilność rynku (niska płynność i wysoka zmienność ) .

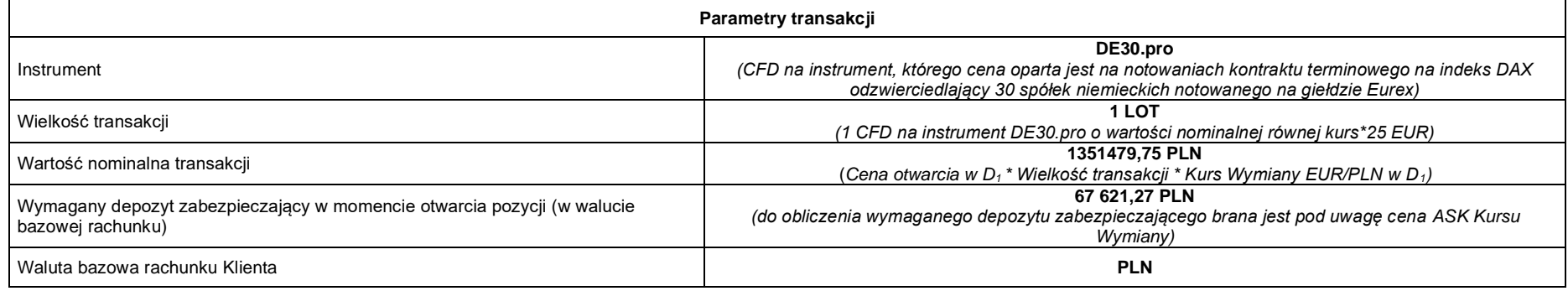

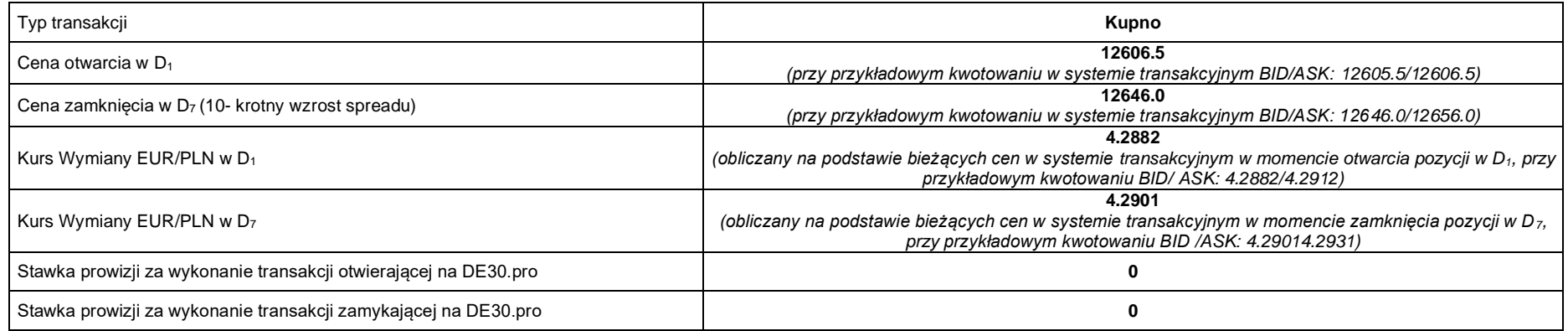

**Prowizja za wykonanie transakcji otwierającej:** 0 **PLN**

**Prowizja za wykonanie transakcji zamykającej:** 0 **PLN**

**Łączny koszt wynikający z naliczenia prowizji: 0 PLN**

Koszt wynikający ze spreadu w momencie otwarcia pozycji: ½ Spreadu transakcyjnego x 25 EUR x Wielkość transakcji x Kurs Wymiany EUR/PLN w momencie otwarcia pozycji = 0.5 x 25 x 1 x 4.2882 = **53,60 PLN**

Koszt wynikający ze spreadu w momencie zamknięcia pozycji: ½ Spreadu transakcyjnego x 25 EUR x Wielkość transakcji x Kurs Wymiany EUR/PLN w momencie zamknięcia pozycji = 0.5 x 10 x 25 x 1 x 4.2901 = **536,26 PLN**

Należy pamiętać, że Spread transakcyjny dla instrumentu DE30.pro jest zmienny, co oznacza, że może się zmieniać w zależności od warunków rynkowych. Wskazana powyżej wartość ma charakter *przykładowy. Rzeczywisty spread w momencie wykonywania transakcji przez klienta może być znacznie większy niż 10-krotność spreadu z przykładu.* 

**Koszt utrzymywania pozycji przez 7 dni (punkty swapowe**) – **0 PLN** (na instrumencie DE30.pro punkty swapowe za utrzymanie pozycji na kolejny dzień nie są naliczane, o ile w tym czasie nie występuje rolowanie)

**Zysk (strata) klienta**: ((Cena zamknięcia – Cena otwarcia) x 25 EUR x Wielkość pozycji x Kurs Wymiany EUR/PLN (dla zamknięcia pozycji)) – Koszt wynikający z naliczenia prowizji = ((12646.0 – 12606.5) x 25 x 1 x 4.2901) – 0 = **4 236.47 PLN**

*W danych liczbowych nie uwzględniono twojej osobistej sytuacji podatkowej, która również może mieć wpływ na wielkość stopy zwrotu i całkowitych kosztów inwestycji.*

**Suma kosztów poniesionych przez klienta w związku z transakcją: 589,86 PLN**

**Stosunek kosztów do wartości nominalnej transakcji (589,86 PLN/ 1 351 479,75 PLN): 0.044% Stosunek kosztów do wartości depozytu zabezpieczeniowego (589,86 PLN/ 67 621,27 PLN): 0,87% Stosunek kosztów do wartości zainwestowanego kapitału – wpłaty na rachunek maklerski (589,86 PLN/ 100 000 PLN): 0,589% Stosunek kosztów do zysku (589,86 PLN/ 4 236.47 PLN): 13,92% Stopa zwrotu z zainwestowanego kapitału na rachunek maklerski (4 236.47 PLN/ 100 000 PLN): 4,24% Hipotetyczna stopa zwrotu z zainwestowanego kapitału (gdyby nie było kosztów transakcyjnych) (4 236.47 PLN + 589,86 PLN)/ 100 000 PLN): 4,83%**

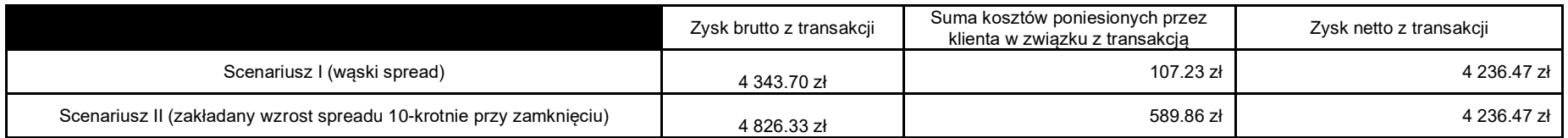

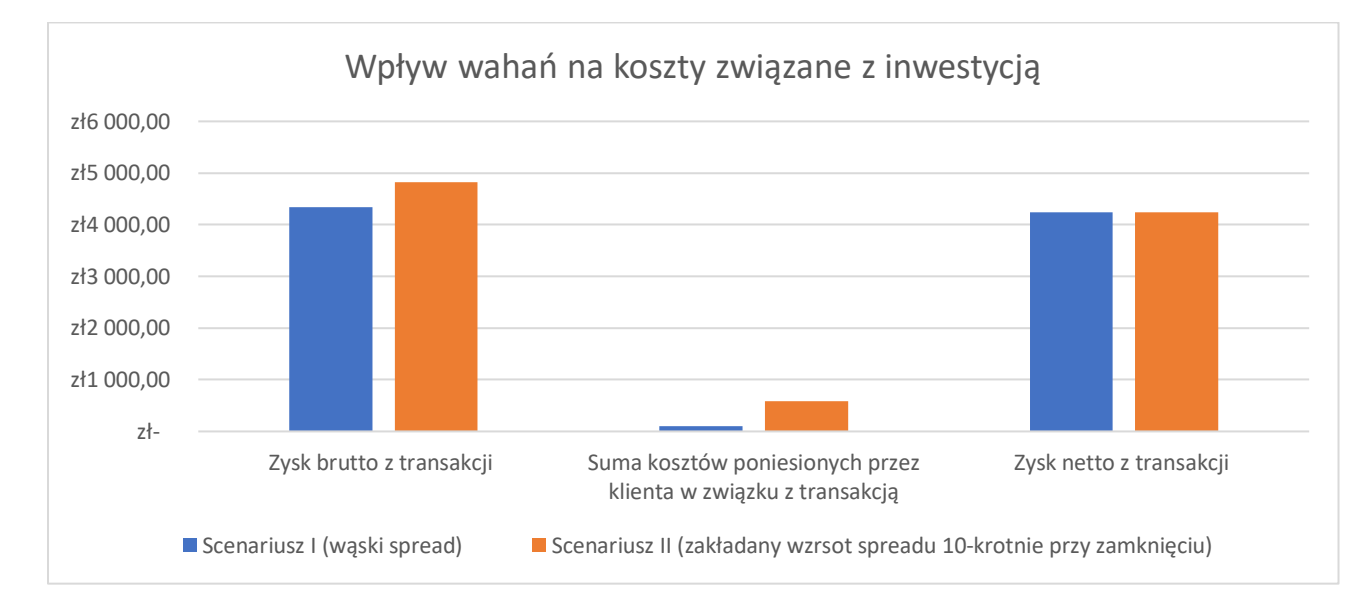

# **Scenariusz III**

# Założenia:

-Klient kupuje CFD, którego cena oparta jest o notowania akcji Alphabet (GOOGLE CLASS A) .

-Rachunek jest prowadzony w PLN.

-Spread zmienny.

-Pozycja utrzymywana jest przez 156 dni (w tym czasie pozycja jest rolowana 155 razy).

-Klient zainwestował ( wpłacił na rachunek maklerski) 100000 PLN.

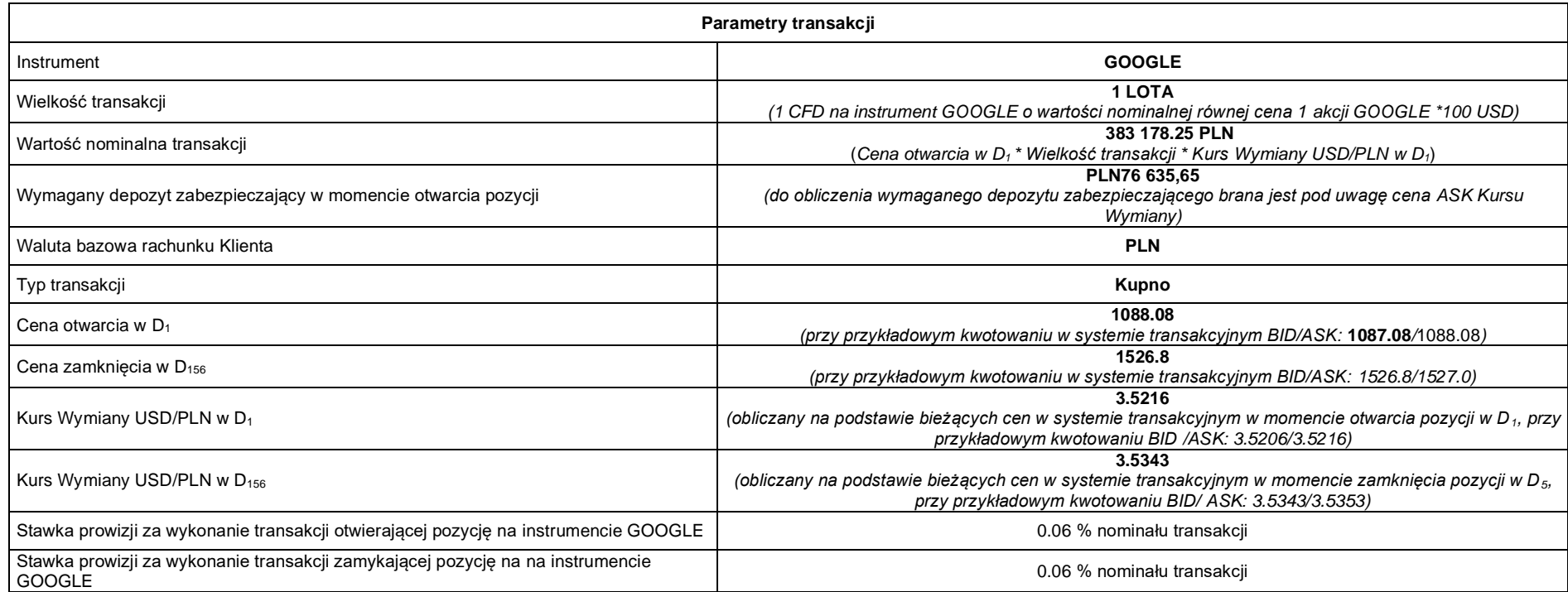

**Prowizja za wykonanie transakcji otwierającej**: 0.06 % \* 383 178,25 PLN = 229,91 PLN

**Prowizja za wykonanie transakcji zamykającej:** 0.06 % \* 539 616,92 PLN = 323,77 PLN

**Łączny koszt wynikający z naliczenia prowizji: 553,68** PLN

**Koszt wynikający z połowy spreadu w momencie otwarcia pozycji: ½ Spreadu transakcyjnego x 100 USD x Wielkość transakcji x Kurs Wymiany USD/PLN (dla otwarcia pozycji) = 0,5<sup>\*</sup> 1,00 x 100** USD x 1 x 3.5216 = 176.08 PLN

**Koszt wynikający z połowy spreadu w momencie zamknięcia pozycji**: ½ Spreadu transakcyjnego x 100 USD x Wielkość transakcji x Kurs Wymiany USD/PLN (dla zamknięcia pozycji) = 0,5\*0,20 x 1 00 USD x 1 x 3.5343 = 35.34 PLN

*Należy pamiętać, że Spread transakcyjny dla instrumentu GOOGLE jest zmienny, co oznacza, że może się zmieniać w zależności od warunków rynkowych. Wskazana powyżej wartość ma charakter przykładowy.*

**Koszt utrzymywania pozycji (wartość punktów swapowych):** -15,3235 (punkty swapowe są naliczane w minimalnym kroku notowań – dla ułatwienia przyjęto, że nie zmieniają się w danym okres. Jednakże wartość ich zmienia się każdego tygodnia w związku ze zmianą stóp procentowych na rynku. PATRZ tabela punktów swapowych

Koszt wynikający z naliczenia punktów swap (przy założeniu, że punkty swapowe nie ulegają zmianie): Wielkość transakcji x Wartości nominalna 1 lota x Wartość swap w punktach x Kurs Wymiany (USD/PLN) x Ilość rolowań pozycji = 1 x 100 x (-0,153235)x 3.5964 x 155 = -8 541.96 PLN

Punkty swapowe naliczane są w systemie transakcyjnym w okolicach północy czasu CET. Do wyliczenia Kosztu wynikającego z naliczenia punktów swap brany jest pod uwagę, każdorazowo, Kurs *Wymiany aktualny na moment naliczenia punktów swapowych. Powyżej podana wartość ma charakter uśredniony dla celów uproszczenia przykładu. PATRZ Tabela punktów swapowych* 

Zysk (strata) klienta: (uwzględnia koszt związany ze zmianą kursu konwersji): Wynik transakcji– Koszt wynikający z naliczenia punktów swap – Koszt wynikający z naliczenia prowizji – Koszt wynikający ze spreadu = (1526.8– 1088.08) x 1 x 100 x 3.5343) – 553,68 - 8541.96 – 212,42 = 145748,75,20 PLN

*W danych liczbowych nie uwzględniono twojej osobistej sytuacji podatkowej, która również może mieć wpływ na wielkość stopy zwrotu i całkowitych kosztów inwestycji.*

**Suma kosztów poniesionych przez klienta w związku z transakcją : 9 307,06 PLN**

**Stosunek kosztów do wartości nominalnej transakcji w momencie otwarcia (9 307,06 PLN / 383 178,25 PLN): 2.43%**

*Powyższe wyliczenie nie uwzględnia kosztu wynikającego ze spreadu. Koszt ten jest uwzględniony w cenach pokazywanych w systemie transakcyjnym.* 

**Stosunek kosztów do wartości depozytu zabezpieczeniowego (9 307,06 PLN/ 76 635,65 PLN): 12,14% Stosunek kosztów do wartości zainwestowanego kapitału – wpłaty na rachunek maklerski (9 307,06 PLN / 100 000 PLN) 9,31% Stosunek kosztów do zysku (9307,06PLN / 145748,75**PLN **) 6,39% Stopa zwrotu z zainwestowanego kapitału na rachunek maklerski (**145748,75 PLN **/ 100000 PLN): 145,75% Hipotetyczna stopa zwrotu z zainwestowanego kapitału (gdyby nie było kosztów transakcyjnych) (145 748,75**PLN **+ 9 307,06 PLN)/ 100 000 PLN): 155,06%**

*W danych liczbowych nie uwzględniono twojej osobistej sytuacji podatkowej, która również może mieć wpływ na wielkość stopy zwrotu i całkowitych kosztów inwestycji.*

#### **3. Scenariusz IV**

Założenia takie same jak w scenariuszu III z tym, że zakładany jest wzrost wartości punktów swapowych o 50% w całym okresie oraz zmiane kursu konwersji USDPLN do wartości 3 zł oraz wzrost prowizji o 50%

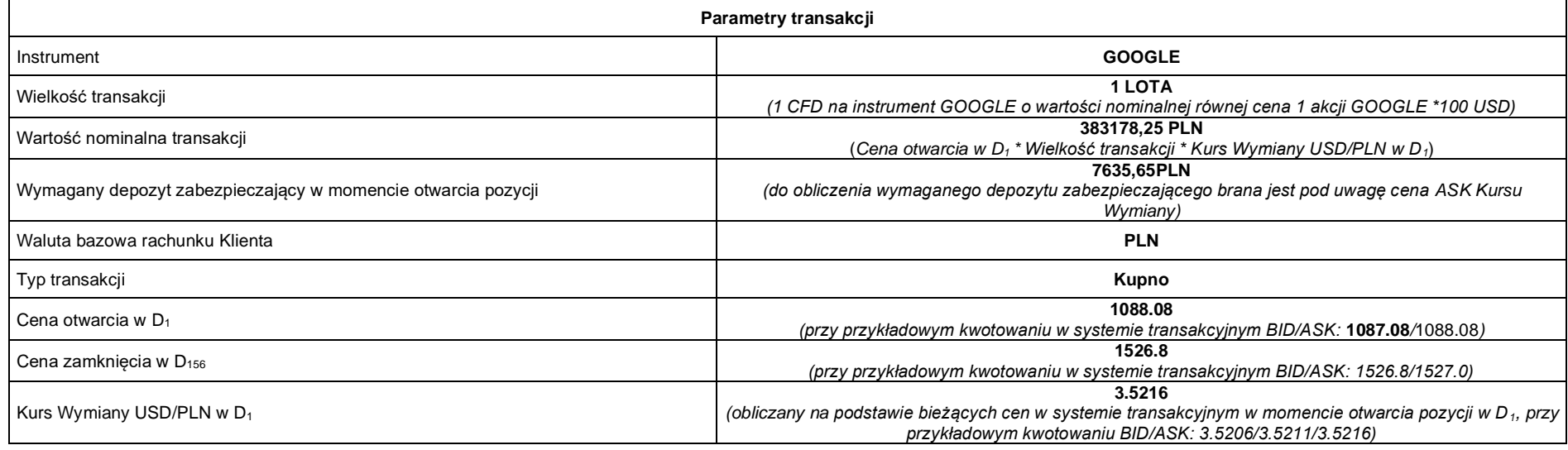

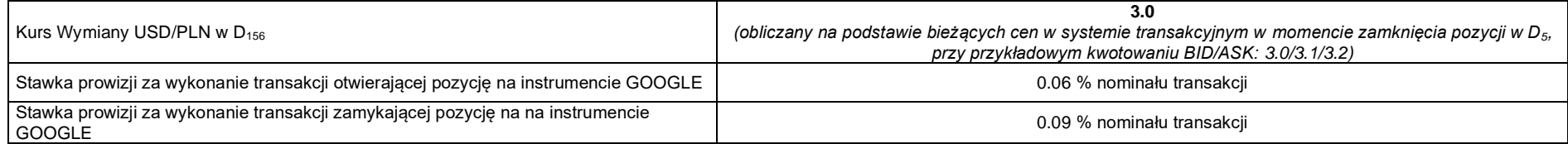

**Prowizja za wykonanie transakcji otwierającej**: 0.06 % \* 383178,25 PLN = 229,91 PLN

**Prowizja za wykonanie transakcji zamykającej**: 0.09 % \* 458 040,00 PLN = 412,24 PLN

**Łączny koszt wynikający z naliczenia prowizji: 642,15** PLN

**Koszt wynikający z połowy spreadu w momencie otwarcia pozycji:** 1 Spreadu transakcyjnego x 100 USD x Wielkość transakcji x Kurs Wymiany USD/PLN (dla otwarcia pozycji) = 0,5<sup>\*</sup> 1,00 x 100 USD x 1 x 3.5216 = 176.08 PLN

Koszt wynikający z połowy spreadu w momencie zamkniecia pozycii: 1 Spreadu transakcyjnego x 100 USD x Wielkość transakcji x Kurs Wymiany USD/PLN (dla zamkniecia pozycii) = 0.5\*0.20 x 1 00 USD x 1 x 3.0000 = 30 PLN

Należy pamiętać, że Spread transakcyjny dla instrumentu GOOGLE jest zmienny, co oznacza, że może się zmieniać w zależności od warunków rynkowych. Wskazana powyżej wartość ma charakter przykładowy.

**Koszt utrzymywania pozycji (wartość punktów swapowych):** -22.98525 (punkty swapowe są naliczane w minimalnym kroku notowań).

**Koszt wynikający z naliczenia punktów swap:** Wielkość transakcji x Wartości nominalna 1 lota x Wartość swap w punktach x Kurs Wymiany (USD/PLN) x llość rolowań pozycji = 1 x 100 x (- $0,2298525$ ) x  $3.3000$  x  $155 = -11756.96$  PL

*Punkty swapowe naliczane są w systemie transakcyjnym w okolicach północy czasu CET. Do wyliczenia Kosztu wynikającego z naliczenia punktów swap brany jest pod uwagę, każdorazowo, Kurs Wymiany aktualny na moment naliczenia punktów swapowych. Powyżej podana wartość ma charakter uśredniony dla celów uproszczenia przykładu.* 

**Zysk (strata) klienta**: (uwzględnia koszt związany ze zmianą kursu konwersii): Wynik transakcji– Koszt wynikający z naliczenią punktów swap – Koszt wynikający z naliczenia prowizji – Koszt wynikający ze spreadu = (1526.8 – 1 088.08) x 1 x 100 x 3) – 642,15 zł -11 756,96 zł – 206,08 zł = 119 010,81 PLN

*W danych liczbowych nie uwzględniono twojej osobistej sytuacji podatkowej, która również może mieć wpływ na wielkość stopy zwrotu i całkowitych kosztów inwestycji.*

**Suma kosztów poniesionych przez klienta w związku z transakcją** : 12 605,19 PLN

Stosunek kosztów do wartości nominalnej transakcji (12 605,19 PLN / 383 178.25 PLN): 3.29 % Powyższe wyliczenie nie uwzględnia kosztu wynikającego ze spreadu. Koszt ten jest uwzględniony w cenach pokazywanych w systemie transakcyjnym.

**Stosunek kosztów do wartości nominalnej transakcji w momencie otwarcia (12 605,19 PLN / 383 178,25 PLN)= 3,29%**

*Powyższe wyliczenie nie uwzględnia kosztu wynikającego ze spreadu. Koszt ten jest uwzględniony w cenach pokazywanych w systemie transakcyjnym.* 

**Stosunek kosztów do wartości depozytu zabezpieczeniowego (12 605,19 PLN/ 76 635,65PLN)= 16,45%**

**Stosunek kosztów do wartości zainwestowanego kapitału – wpłaty na rachunek maklerski (12 605,19 PLN / 100 000 PLN) =12,61%**

**Stosunek kosztów do zysku (12 605,19 PLN / 119 010,81) =10,59 %** 

**Stopa zwrotu z zainwestowanego kapitału na rachunek maklerski (119 010,81** PLN **/ 100 000 PLN)= 119,01%** 

**Hipotetyczna stopa zwrotu z zainwestowanego kapitału (gdyby nie było kosztów transakcyjnych) (119 010,81 PLN + 12 605,19 PLN)/ 100 000 PLN)= 131,62%**

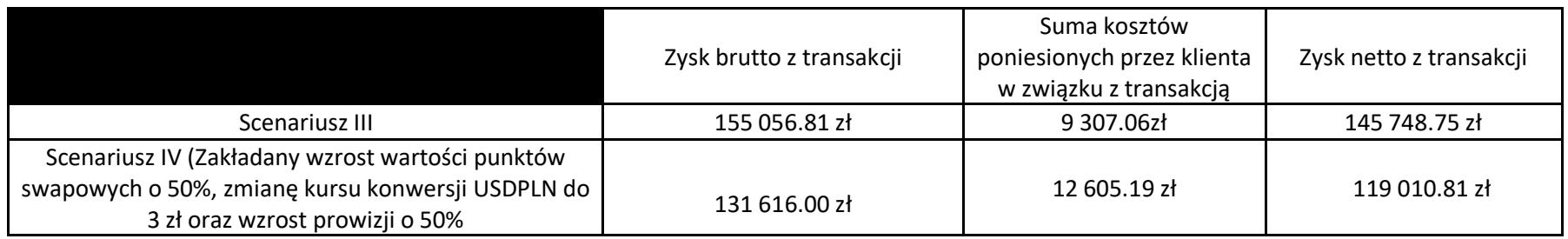

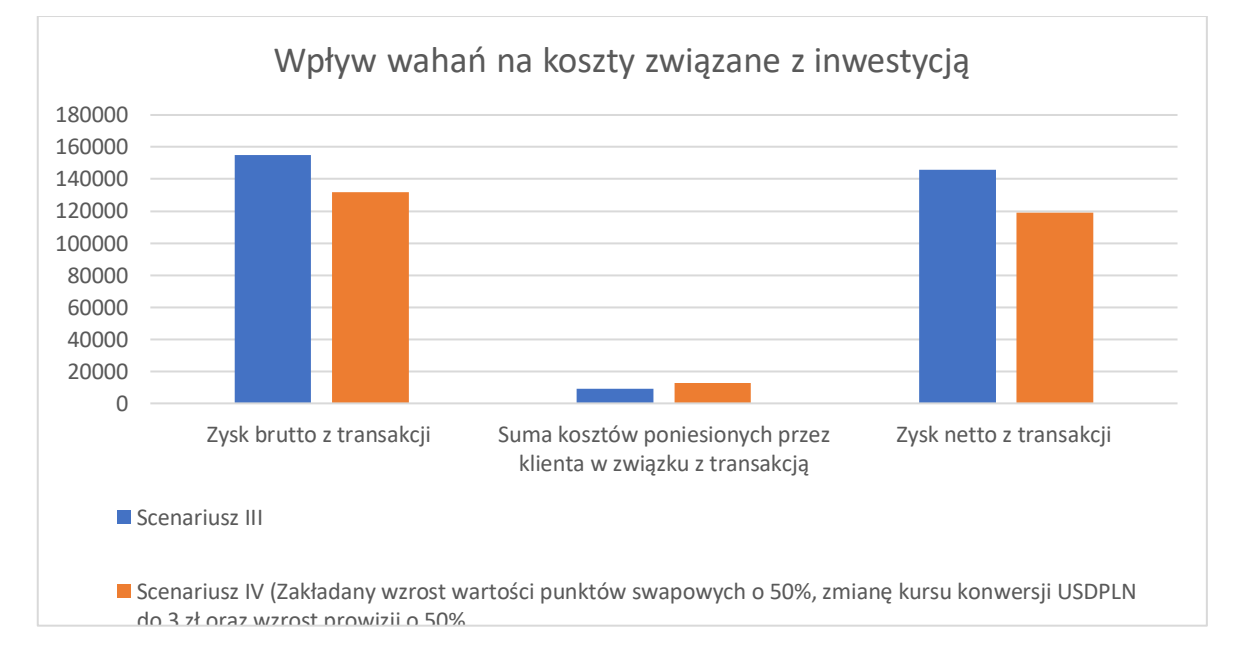

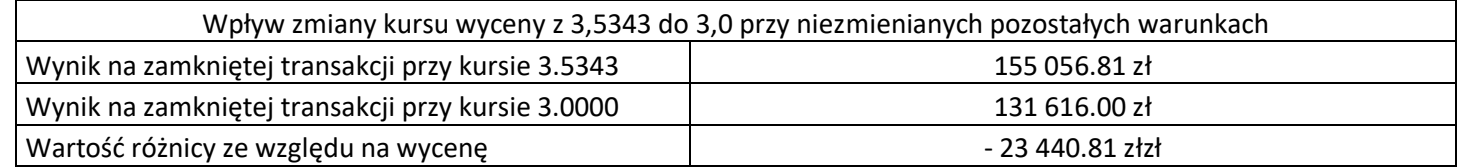

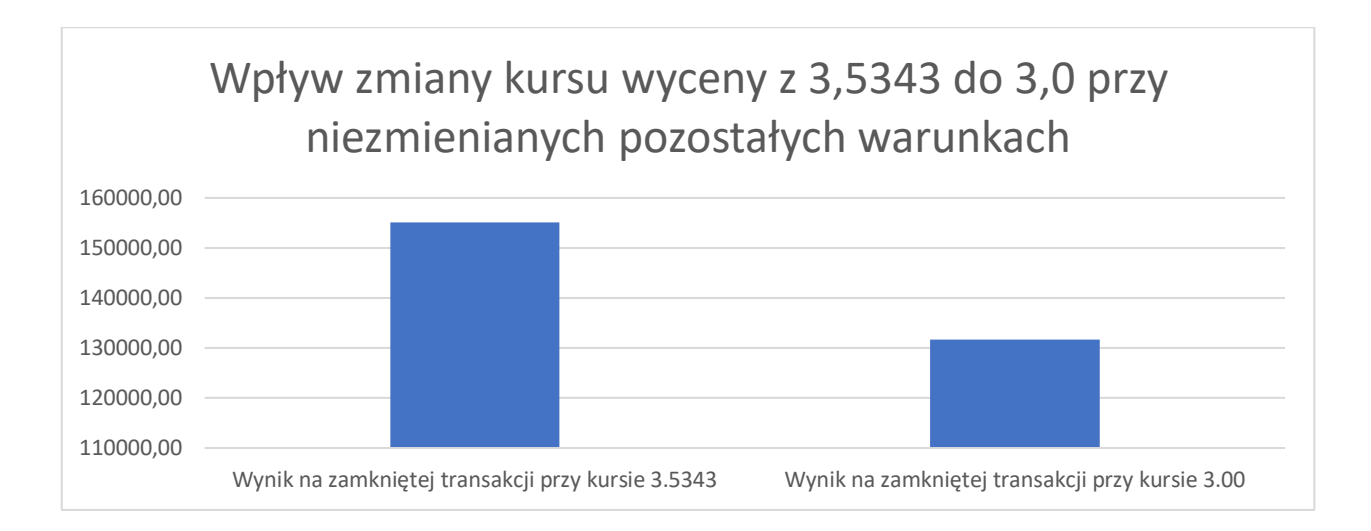

# **I. Przykładowe scenariusze kosztów dla transakcji zawartych w systemie transakcyjnym CFDs (TMS Connect Professional)**

Poniższe scenariusze kosztów uwzględniają rzeczywiście pobierane koszty dla danej transakcji. Wartości podane w scenariuszach mają charakter przykładowy i mają na celu jedynie odwzorowanie schematu opłat i prowizji pobieranych w systemie transakcyjnym

# **1. Scenariusz I**

Klient kupuje 1 CFD instrument DE30.pro. Rachunek jest prowadzony w PLN. Spread dla instrumentu DE30.pro jest zmienny. Pozycja utrzymywana jest przez 7 dni.

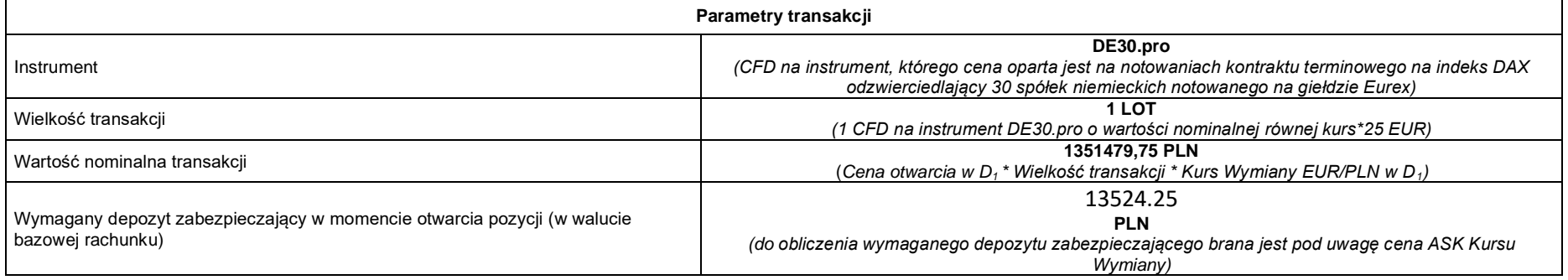

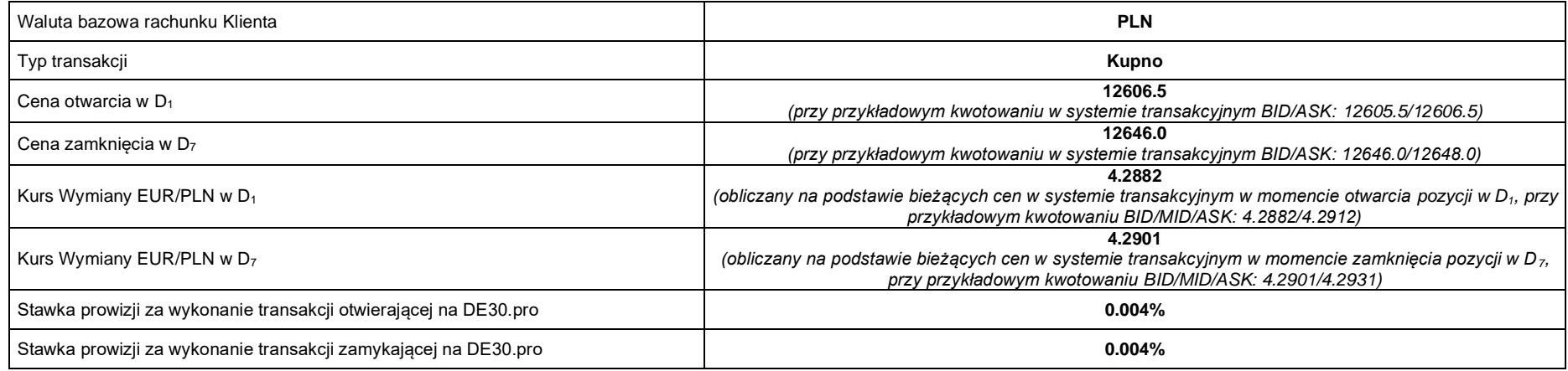

**Prowizja za wykonanie transakcji otwierającej:** Cena otwarcia w D<sub>1</sub> x 25 EUR x Wielkość transakcji x Kurs Wymiany EUR/PLN w momencie otwarcia pozycji x stawka prowizji za wykonanie transakcji otwierającej na DE30.pro = 12606.5 x 25 x 1 x 4.2882 x 0.004% = **54,06 PLN**

Prowizja za wykonanie transakcji zamykającej: Cena zamknięcia w D<sub>7</sub> x 1 EUR x Wielkość transakcji x Kurs Wymiany EUR/PLN w momencie zamknięcia pozycji x stawka prowizji za wykonanie transakcji zamykającej na DE30.pro = 12646.0 x 1 x 1 x 4.2901 x 0.004% = **54,25 PLN**

#### **Łączny koszt wynikający z naliczenia prowizji: 108,31 PLN**

Koszt wynikający ze spreadu w momencie otwarcia pozycji: ½ Spreadu transakcyjnego x 25 EUR x Wielkość transakcji x Kurs Wymiany EUR/PLN w momencie otwarcia pozycji = 0.5 x 25 x 1 x 4.2882 = **53,60 PLN**

Koszt wynikający ze spreadu w momencie zamknięcia pozycji: ½ Spreadu transakcyjnego x 25 EUR x Wielkość transakcji x Kurs Wymiany EUR/PLN w momencie zamknięcia pozycji = 0.5 x 25 x 1 x 4.2901 = **53,63 PLN**

Należy pamiętać, że Spread transakcyjny dla instrumentu DE30.pro jest zmienny, co oznacza, że może się zmieniać w zależności od warunków rynkowych. Wskazana powyżej wartość ma charakter *przykładowy.*

**Koszt utrzymywania pozycji przez 7 dni (punkty swapowe**) – **0 PLN** (na instrumencie DE30.pro punkty swapowe za utrzymanie pozycji na kolejny dzień nie są naliczane, o ile w tym czasie nie występuje rolowanie)

**Zysk (strata) klienta**: ((Cena zamknięcia – Cena otwarcia) x 25 EUR x Wielkość pozycji x Kurs Wymiany EUR/PLN (dla zamknięcia pozycji)) – Koszt wynikający z naliczenia prowizji = ((12646.0 – 12606.5) x 1 x 4.2901) – 108,31 = **4128,16 PLN**

*W danych liczbowych nie uwzględniono twojej osobistej sytuacji podatkowej, która również może mieć wpływ na wielkość stopy zwrotu i całkowitych kosztów inwestycji.*

#### **Suma kosztów poniesionych przez klienta w związku z transakcją: 108,31 PLN**

#### **Stosunek kosztów do wartości nominalnej transakcji (108,31 PLN/ 1351479,75 PLN): 0.008%**

*Powyższe wyliczenie nie uwzględnia kosztu wynikającego ze spreadu. Koszt ten jest uwzględniony w cenach pokazywanych w systemie transakcyjnym.* 

#### **2. Scenariusz II**

#### Założenia:

-Klient kupuje CFD, którego cena oparta jest o notowania akcji Alphabet (GOOGLE CLASS A) .

-Rachunek jest prowadzony w PLN.

TOiPCFDMT520231101PL

Strona **16** z **21**

-Spread zmienny.

-Pozycja utrzymywana jest przez 156 dni (w tym czasie pozycja jest rolowana 155 razy).

-Klient zainwestował ( wpłacił na rachunek maklerski) 100000 PLN.

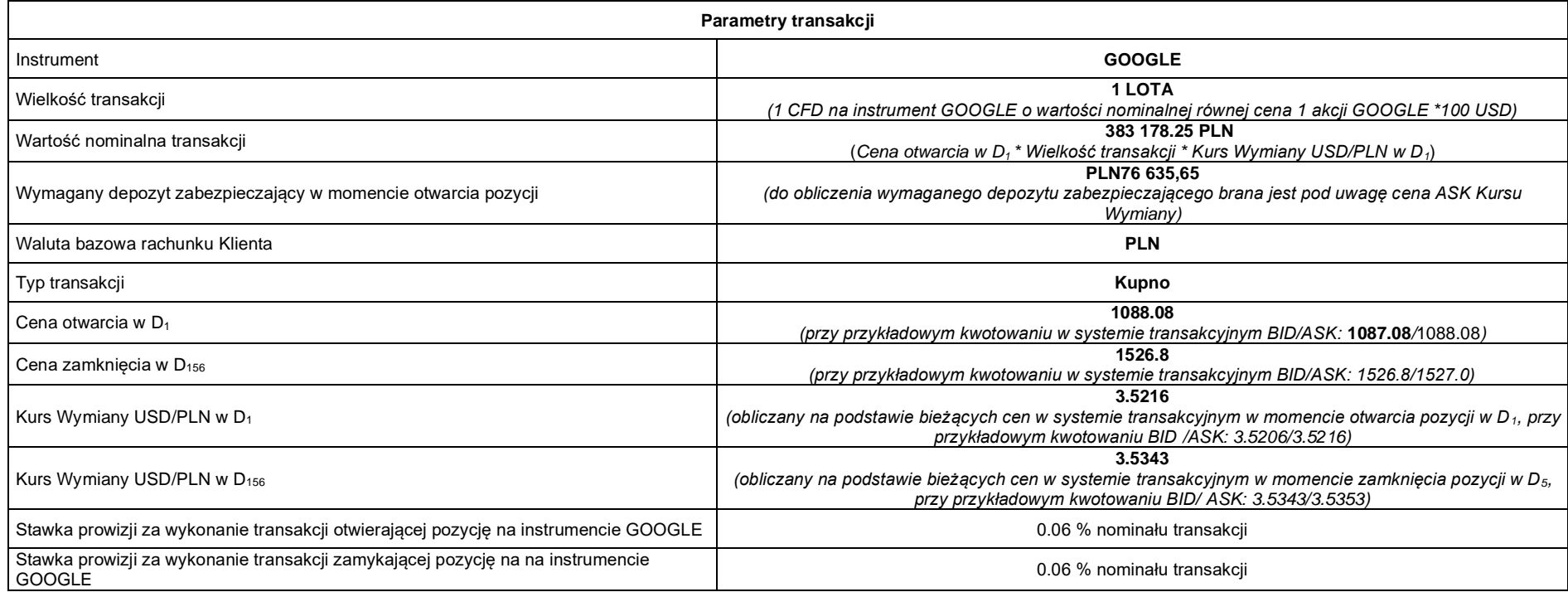

#### **Obliczenia:**

**Prowizja za wykonanie transakcji otwierającej**: 0.06 % \* 383 178,25 PLN = 229,91 PLN

**Prowizja za wykonanie transakcji zamykającej:** 0.06 % \* 539 616,92 PLN = 323,77 PLN

**Łączny koszt wynikający z naliczenia prowizji: 553,68**PLN

Koszt wynikający z połowy spreadu w momencie otwarcia pozycji: 1/2 Spreadu transakcyjnego x 100 USD x Wielkość transakcji x Kurs Wymiany USD/PLN (dla otwarcia pozycji) = 0,5\* 1,00 x 100 USD x 1 x 3.5216 = 176.08 PLN

**Koszt wynikający z połowy spreadu w momencie zamknięcia pozycji**: ½ Spreadu transakcyjnego x 100 USD x Wielkość transakcji x Kurs Wymiany USD/PLN (dla zamknięcia pozycji) = 0,5\*0,20  $x$  1 00 USD  $x$  1  $x$  3.5343 = 35.34 PLN

*Należy pamiętać, że Spread transakcyjny dla instrumentu GOOGLE jest zmienny, co oznacza, że może się zmieniać w zależności od warunków rynkowych. Wskazana powyżej wartość ma charakter przykładowy.*

**Koszt utrzymywania pozycji (wartość punktów swapowych):** -15,3235 (punkty swapowe są naliczane w minimalnym kroku notowań – dla ułatwienia przyjęto, że nie zmieniają się w danym okres. Jednakże wartość ich zmienia się każdego tygodnia w związku ze zmianą stóp procentowych na rynku. PATRZ tabela punktów swapowych

**Koszt wynikający z naliczenia punktów swap** (przy założeniu, że punkty swapowe nie ulegają zmianie): Wielkość transakcji x Wartości nominalna 1 lota x Wartość swap w punktach x Kurs Wymiany (USD/PLN) x Ilość rolowań pozycji = 1 x 100 x (-0,153235)x 3.5964 x 155 = -8541.96 PLN

*Punkty swapowe naliczane są w systemie transakcyjnym w okolicach północy czasu CET. Do wyliczenia Kosztu wynikającego z nalic zenia punktów swap brany jest pod uwagę, każdorazowo, Kurs Wymiany aktualny na moment naliczenia punktów swapowych. Powyżej podana wartość ma charakter uśredniony dla celów uproszczenia przykładu. PATRZ Tabela punktów swapowych* 

Zysk (strata) klienta: (uwzględnia koszt związany ze zmianą kursu konwersji): Wynik transakcji– Koszt wynikający z naliczenia punktów swap – Koszt wynikający z naliczenia prowizji – Koszt wynikający ze spreadu = (1526.8– 1088.08) x 1 x 100 x 3.5343) – 553,68 - 8541.96 – 212,42 = 145748,75,20PLN

*W danych liczbowych nie uwzględniono twojej osobistej sytuacji podatkowej, która również może mieć wpływ na wielkość stopy zwrotu i całkowitych kosztów inwestycji.*

**Suma kosztów poniesionych przez klienta w związku z transakcją : 9307,06 PLN**

**Stosunek kosztów do wartości nominalnej transakcji w momencie otwarcia (9307,06 PLN / 383 178,25 PLN): 2.43%**

*Powyższe wyliczenie nie uwzględnia kosztu wynikającego ze spreadu. Koszt ten jest uwzględniony w cenach pokazywanych w systemie transakcyjnym.* 

**Stosunek kosztów do wartości depozytu zabezpieczeniowego (9307,06 PLN/ 76 635,65 PLN): 12,14% Stosunek kosztów do wartości zainwestowanego kapitału – wpłaty na rachunek maklerski (9307,06 PLN / 100000 PLN) 9,31% Stosunek kosztów do zysku (9307,06PLN / 145748,75**PLN **) 6,39% Stopa zwrotu z zainwestowanego kapitału na rachunek maklerski (**145748,75 PLN **/ 100000 PLN): 145,75% Hipotetyczna stopa zwrotu z zainwestowanego kapitału (gdyby nie było kosztów transakcyjnych) (145748,75**PLN **+ 9307,06 PLN)/ 100000 PLN): 155,06%**

*W danych liczbowych nie uwzględniono twojej osobistej sytuacji podatkowej, która również może mieć wpływ na wielkość stopy zwrotu i całkowitych kosztów inwestycji.*

# **3. Scenariusz III**

Założenia takie same jak w scenariuszu III z tym, że zakładany jest wartości punktów swapowych o 50% w całym okresie oraz zmianę kursu konwersii USDPLN do wartości 3 zł or az wzrost prowizji o 50%

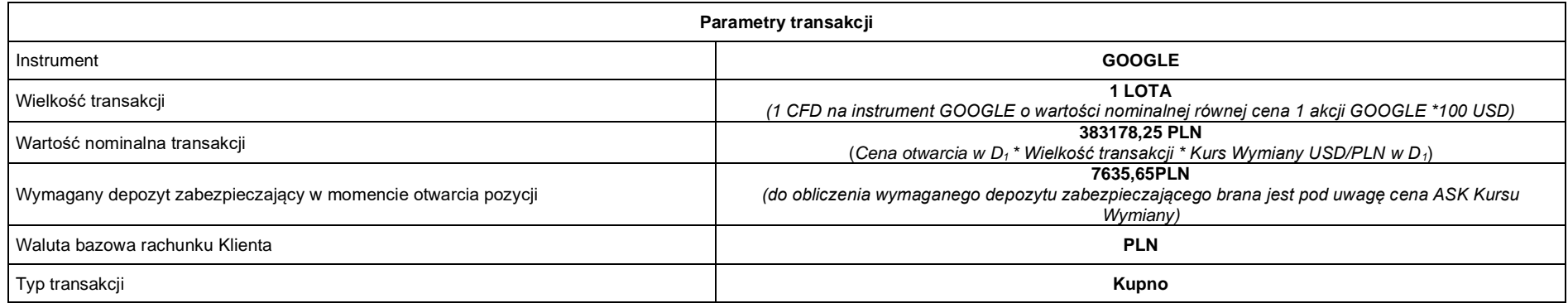

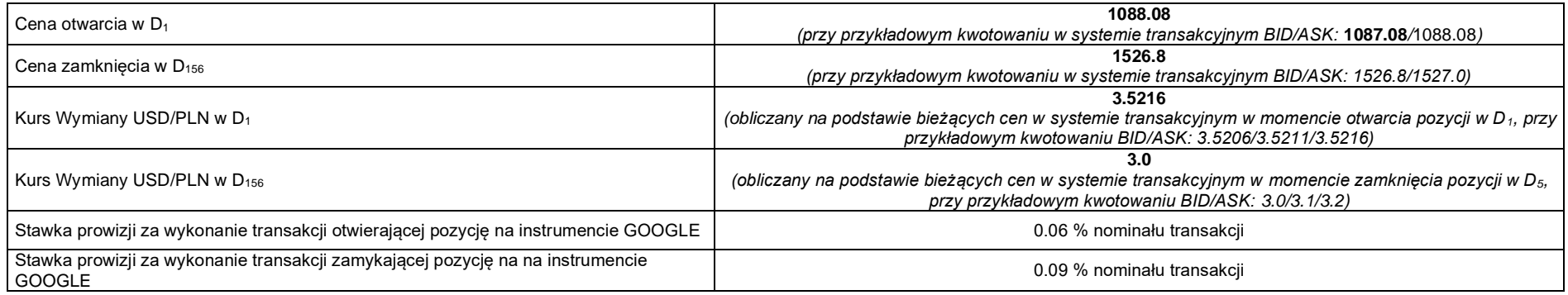

**Prowizja za wykonanie transakcji otwierającej**: 0.06 % \* 383178,25 PLN = 229,91 PLN

**Prowizja za wykonanie transakcji zamykającej**: 0.09 % \* 458 040,00 PLN = 412,24 PLN

**Łączny koszt wynikający z naliczenia prowizji: 642,15**PLN

**Koszt wynikający z połowy spreadu w momencie otwarcia pozycji:** 1 Spreadu transakcyjnego x 100 USD x Wielkość transakcji x Kurs Wymiany USD/PLN (dla otwarcia pozycji) = 0,5<sup>\*</sup> 1,00 x 100 USD x 1 x 3.5216 = 176.08 PLN

**Koszt wynikający z połowy spreadu w momencie zamknięcia pozycji:** 1 Spreadu transakcyjnego x 100 USD x Wielkość transakcji x Kurs Wymiany USD/PLN (dla zamknięcia pozycji) = 0,5\*0,20  $x 1 00$  USD  $x 1 x 3.0000 = 30$  PLN

Należy pamietać, że Spread transakcyjny dla instrumentu GOOGLE jest zmienny, co oznacza, że może się zmieniać w zależności od warunków rynkowych. Wskazana powyżej wartość ma charakter przykładowy.

**Koszt utrzymywania pozycji (wartość punktów swapowych):** -22.98525 (punkty swapowe są naliczane w minimalnym kroku notowań)

Koszt wynikający z naliczenia punktów swap: Wielkość transakcji x Wartości nominalna 1 lota x Wartość swap w punktach x Kurs Wymiany (USD/PLN) x llość rolowań pozycji = 1 x 100 x (- $0,2298525$ ) x  $3.3000$  x  $155 = -11756.96$  PL

*Punkty swapowe naliczane są w systemie transakcyjnym w okolicach północy czasu CET. Do wyliczenia Kosztu wynikającego z nalic zenia punktów swap brany jest pod uwagę, każdorazowo, Kurs Wymiany aktualny na moment naliczenia punktów swapowych. Powyżej podana wartość ma charakter uśredniony dla celów uproszczenia przykładu.* 

**Zysk (strata) klienta**: (uwzględnia koszt związany ze zmianą kursu konwersji): Wynik transakcji– Koszt wynikający z naliczenia punktów swap – Koszt wynikający z naliczenia prowizji – Koszt wynikający ze spreadu = (1526.8– 1088.08) x 1 x 100 x 3) – 642,15 zł -11756,96 zł – 206,08 zł = 119010,81 PLN

*W danych liczbowych nie uwzględniono twojej osobistej sytuacji podatkowej, która również może mieć wpływ na wielkość stopy zwrotu i całkowitych kosztów inwestycji.*

**Suma kosztów poniesionych przez klienta w związku z transakcją** : 12605,19 PLN

Stosunek kosztów do wartości nominalnej transakcji (12605,19 PLN / 383178.25 PLN): 3.29 %

Powyższe wyliczenie nie uwzględnia kosztu wynikającego ze spreadu. Koszt ten jest uwzględniony w cenach pokazywanych w systemie transakcyjnym.

#### **Stosunek kosztów do wartości nominalnej transakcji w momencie otwarcia (12605,19 PLN / 383 178,25 PLN)= 3,29%**

*Powyższe wyliczenie nie uwzględnia kosztu wynikającego ze spreadu. Koszt ten jest uwzględniony w cenach pokazywanych w systemie transakcyjnym.* 

**Stosunek kosztów do wartości depozytu zabezpieczeniowego (12605,19 PLN/ 76635,65PLN)= 16,45% Stosunek kosztów do wartości zainwestowanego kapitału – wpłaty na rachunek maklerski (12605,19 PLN / 100000 PLN) =12,61%**

Strona **19** z **21**

# **Stosunek kosztów do zysku (12605,19 PLN /** 119010,81**) =10,59 %**

**Stopa zwrotu z zainwestowanego kapitału na rachunek maklerski (119010,81** PLN **/ 100000 PLN)= 119,01% Hipotetyczna stopa zwrotu z zainwestowanego kapitału (gdyby nie było kosztów transakcyjnych) (**119010,81 PLN + **12605,19 PLN)/ 100000 PLN)= 131,62%**

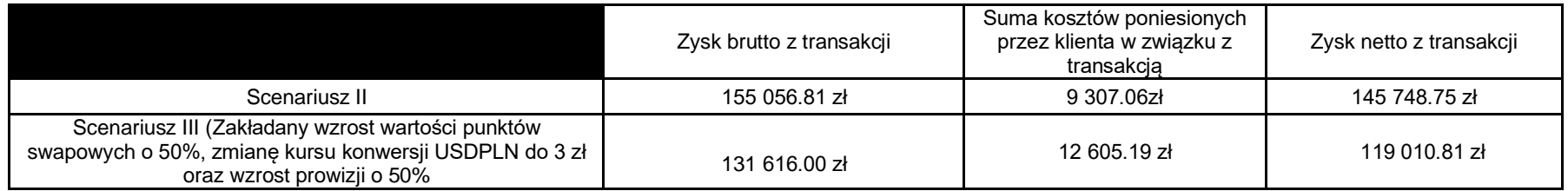

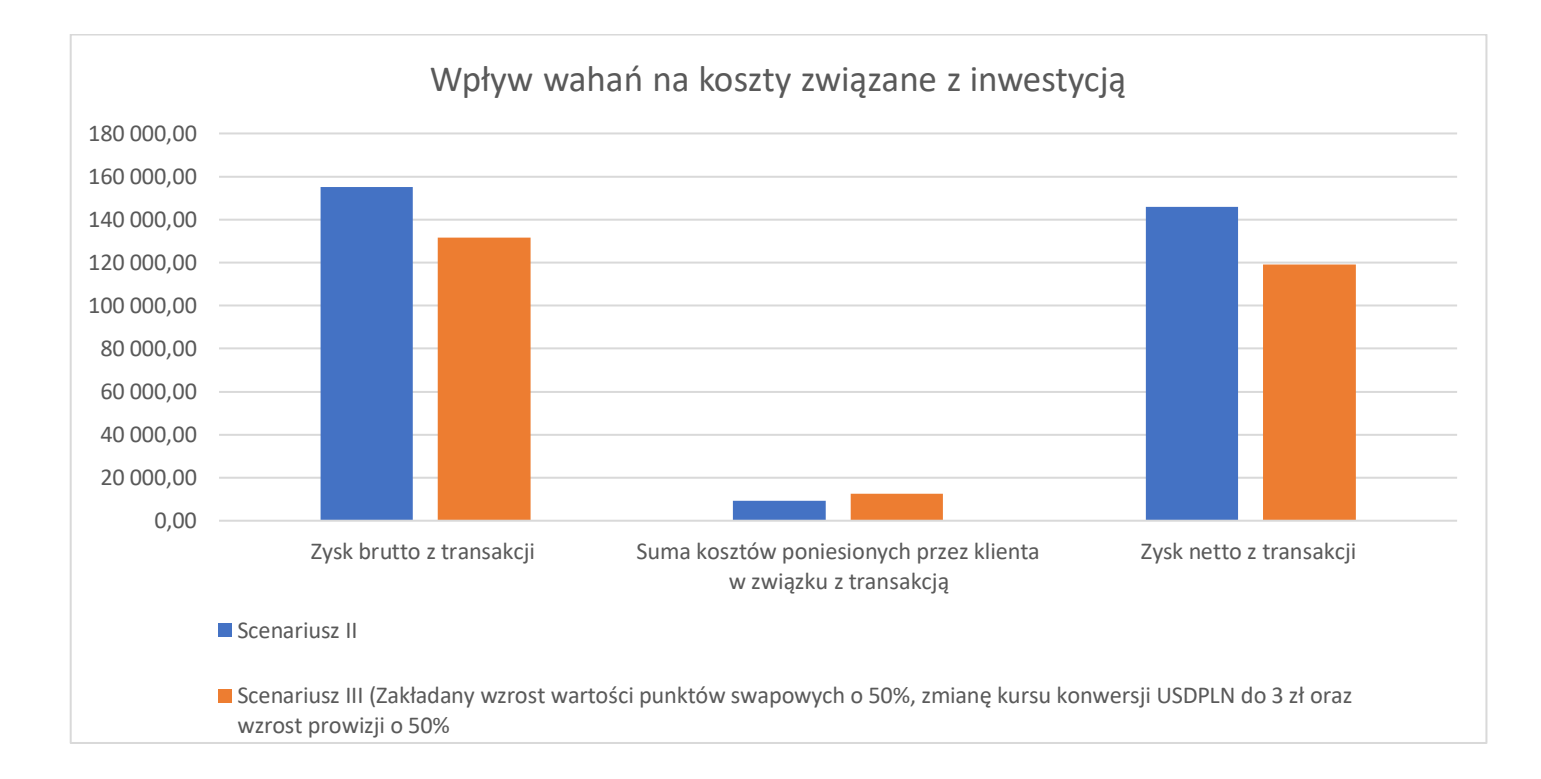

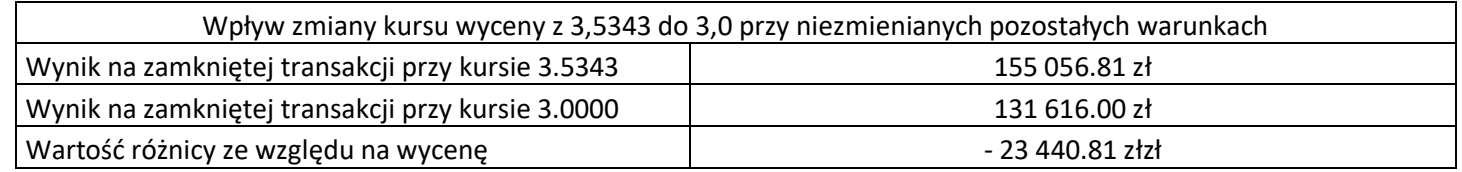

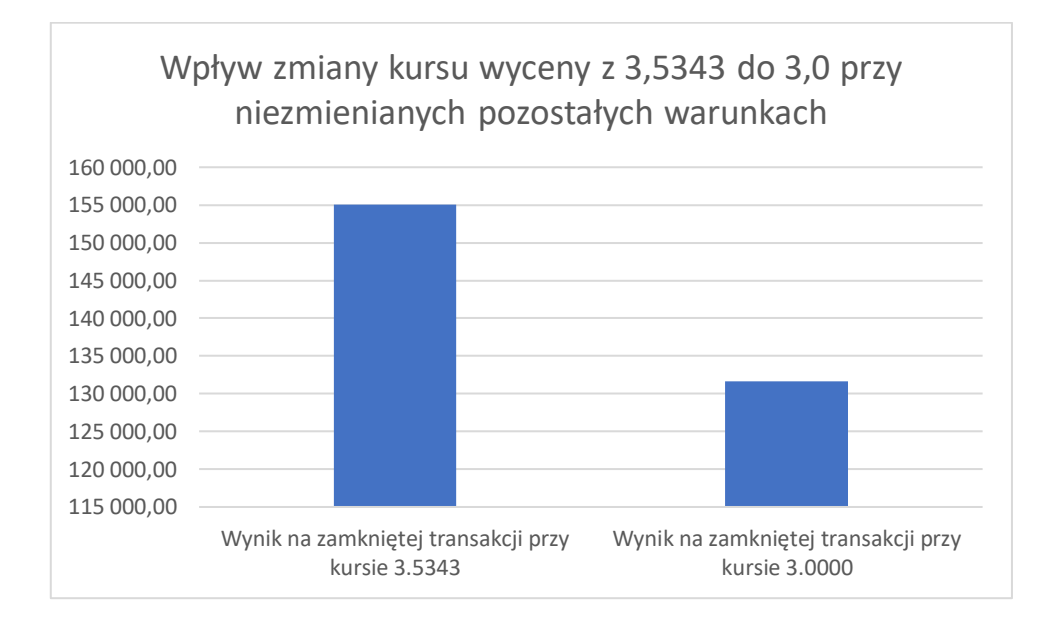